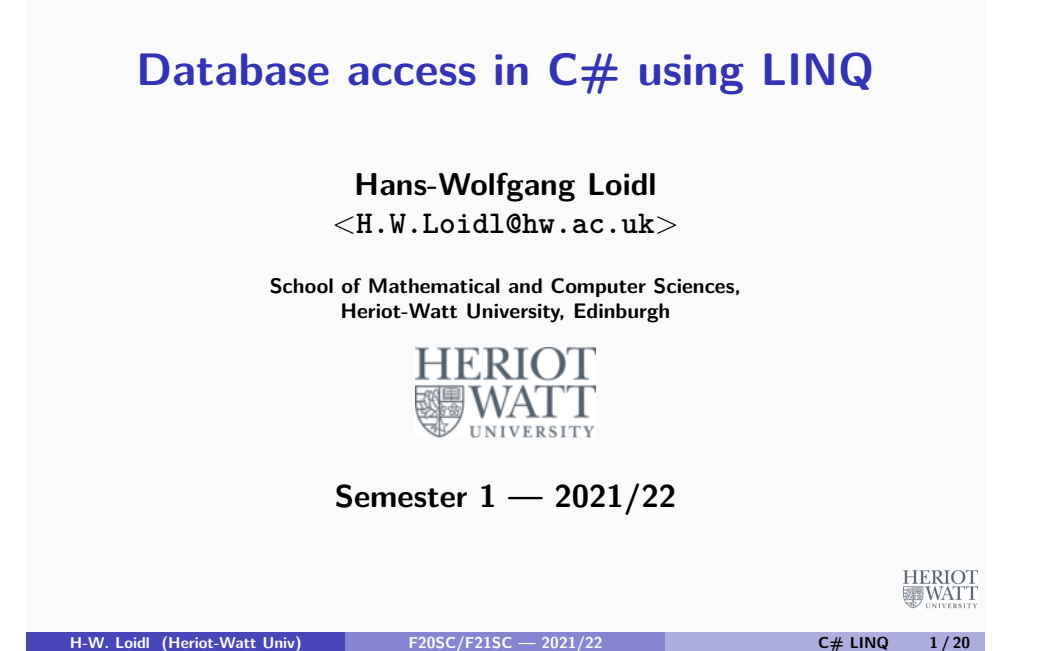

#### **Structure of database access**

**To access a database with ADO.NET the following steps are necessary:**

- **Connect to a database**
- **Compose an SQL query**
- **•** Issue the query
- **Retrieve and process the results**
- **Disconnect from the database.**

# **ADO.NET**

- **ADO.NET provides a direct interface to a database.**
- **The interface is database-specific.**
- **ADO.NET uses a conventional, shallow embedding of SQL commands into C# as host language, i.e. SQL commands are composed as strings.**
- **A more advanced, deep embedding of SQL commands is provided by LINQ, i.e. SQL commands a language constructs.**

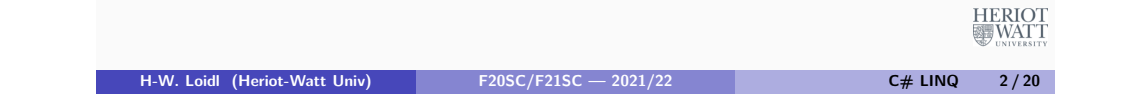

# **ADO.NET Example**

**To connect to a database, a connection string has to specify location, account, password etc. (fill in user id and pwd):**

```
1 using MySql . Data . MySqlClient ;
2 string cstr = " Server = anubis ; Database = test ; User ␣ID =;
     Password=";
3 MySqlConnection dbcon ;
4
5 try {
    6 dbcon = new MySqlConnection ( cstr ) ;
    7 dbcon . Open () ;
8 } catch ( MySql . Data . MySqlClient . MySqlException ex ) {
     ... }
```
**HERIOT** 

WAT1

### **ADO.NET Example (cont'd)**

### **ADO.NET Example (cont'd)**

- **Next, compose an SQL query as a string**
- **This can be any SQL operation**
- **Depending on the underlying database, SQL extensions might be available.**

**H-W. Loidl (Heriot-Watt Univ) F20SC/F21SC — 2021/22 C# LINQ 5 / 20**

```
1 MySqlCommand dbcmd = dbcon . CreateCommand () ;
2
3 \times 10^{-14} sql = " \text{SELECT}_{\text{L1}} \text{A} \text{ ID} , \text{L1}} \text{A} \text{ FNAME} , \text{L1}} \text{A} \text{ L1} \text{I} \text{A} \text{I} \text{I}4 " FROM ␣ authors ";
5 dbcmd . CommandText = sql ;
                                                                                                           HERIOT
```

```
ADO.NET Example (cont'd)
 Finally, clean-up and disconnect.
1 reader . Close () ;
2 reader = null ;
3 dbcmd . Dispose () ;
4 dbcmd = null ;
5 dbcon . Close () ;
6 dbcon = null ;
```
**Next, issue the query, and process the result, typically in a while loop.**

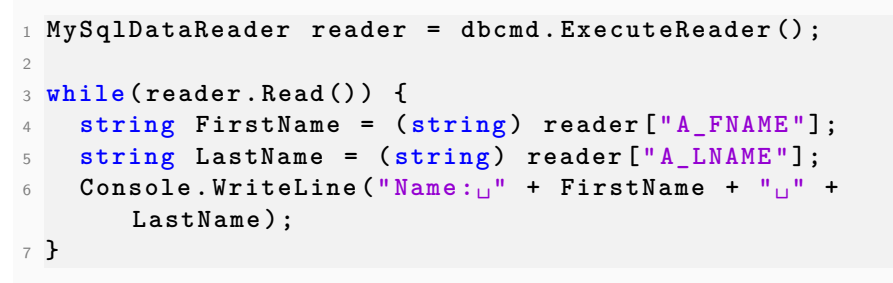

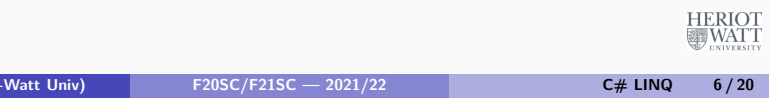

# **LINQ**

**H-W. Loidl (Heriot** 

- **Language Integrated Query (LINQ) is a more advanced way to interact with databases.**
- It's a new feature with C# 3.0 onwards.
- **It provides SQL-like commands as language extensions, rather than composing SQL queries as strings (deep embedding)**
- **It can also be used to access other forms of data, such as XML data or compound C# data structures.**

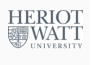

疆WAT1

**HERIOT** 

**《 WAT** 

# **LINQ Example**

- **The same example as before, written in LINQ is much simpler.**
- **First, classes, representing the tables of the database are defined.**

```
1 [ Table ( Name = " authors ") ]
2 public class Authors
3 {
4 [ Column ]
5 public int A_ID { get ; set ; }
6 [ Column ]
7 public string A_FNAME { get ; set ; }
8 [ Column ]
9 public string A_LNAME { get ; set ; }
10 }
                                                           HERIOT<br>WATT
  H-W. Loidl (Heriot-Watt Univ) F20SC/F21SC — 2021/22 C# LINQ 9 / 20
```
# **LINQ Example (cont'd)**

**Next, a connection is established, using a connection string similar to ADO.NET:**

```
1 DataContext db =
2 new DataContext (" Data ␣ Source ␣=␣.\\ MySql ;" +
3 " Initial ␣ Catalog = test ; Integrated ␣
                        Security = True ") ;
4
5 DataContext db = new DataContext ( connStr ) ;
```
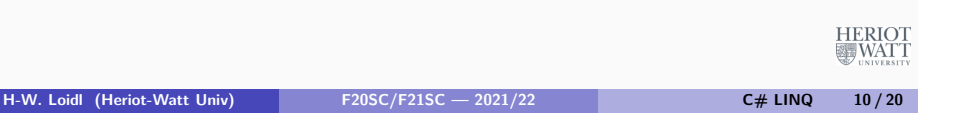

### **LINQ Example (cont'd)**

**The main advantage of LINQ is the simplified way of performing queries.**

```
1 Table < Authors > AuthorTable = db . GetTable < Authors >() ;
2 List < Authors > dbQuery = from author in Authors select
     author ;
3
4 foreach ( var author in dbQuery ) {
5 Console . WriteLine (" Author :␣"+ author . A_FNAME + ' ' ' '+
        author . A_LNAME ) ;
6 }
```
**Note, that SQL-like commands such as select, from etc are directly available**

# **Querying in-memory Data**

- **LINQ can also be used to query in-memory data, such as XML data or compound C# data structures.**
- **This results in more uniform and succinct code.**
- **Using LINQ in this way requires several advanced language features.**
- **It is an alternative to using standard mechanisms of traversing data structures such as iterators.**

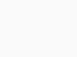

**HERIOT** 

**MEWAT** 

**HERIOT** 

**《新**WATT

#### **Example**

**Assume we have a list of books:**

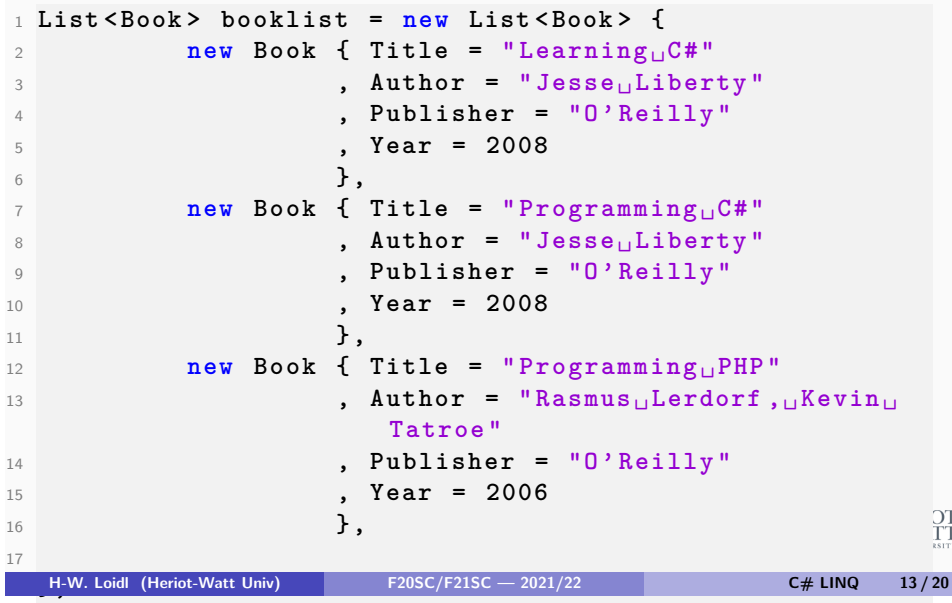

# **Example (conventional)**

**The conventional way to iterate over the list looks like this:**

```
1 foreach ( Book b in booklist ) {
2 if ( b . Author == " Jesse ␣ Liberty ") {
3 Console . WriteLine ( b . Title + "␣by␣" + b . Author ) ;
4 }
5 }
```
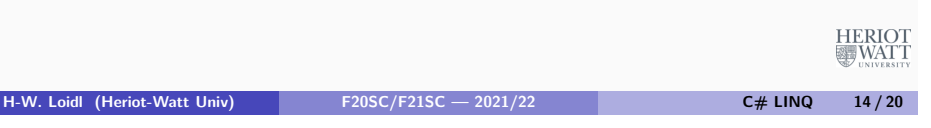

# **Example (LINQ)**

**In contrast, the LINQ-style iteration looks like an SQL query and is shorter:**

```
1 IEnumerable < Book > resultsAuthor =
2 from b in booklist
3 where b . Author == " Jesse ␣ Liberty "
4 select b ;
Embedded SQL-like code (LINQ code)
5
6 Console . WriteLine (" LINQ ␣ query :␣ find ␣by␣ author ␣...") ;
7 // process the result
8 foreach ( Book r in resultsAuthor ) {
9 Console . WriteLine ( r . Title + "␣by␣" + r . Author ) ;
10 }
                 Iterate over the results
                                                         HERIOT<br>WATT
```
**H-W. Loidl (Heriot-Watt Univ) F20SC/F21SC — 2021/22 C# LINQ 15 / 20**

# **Example (with anonymous types)**

**To avoid returning entire book results from the query we can use anonymous types and just return title and author:**

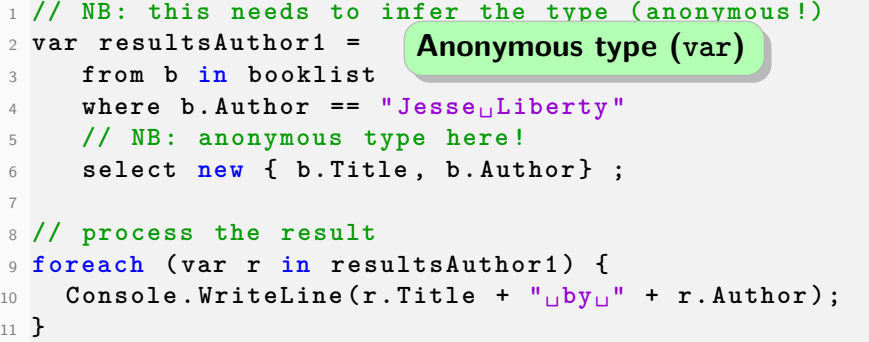

**HERIOT WAT** 

#### **Example (with lambda expressions)**

**Lambda expressions can be used to shorten the query even further:**

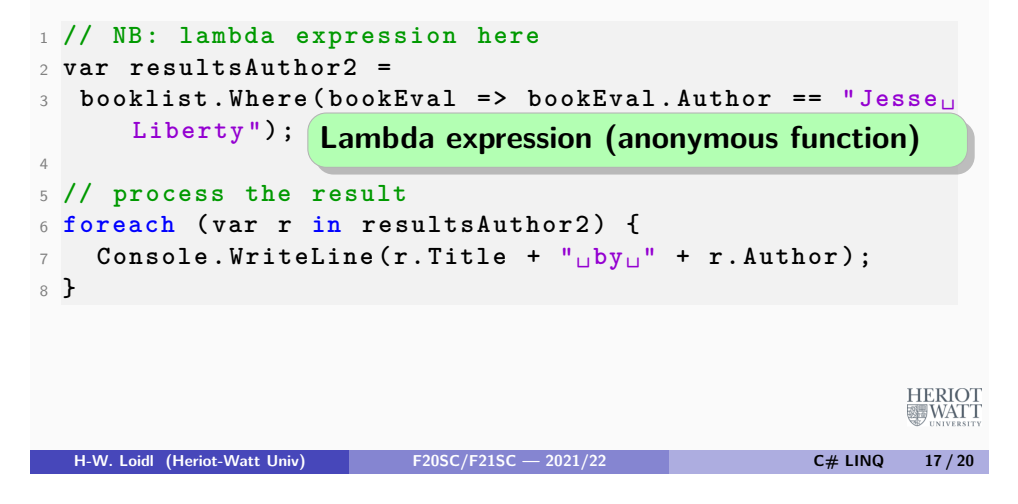

# **Example (joining tables)**

#### **We can join tables like this:**

```
1 var resultList4 =
    2 from b in booklist
    3 join p in purchaselist on b . Title equals p . Title
    where p. Quantity >=25 select new { b . Title , b . Author , p . Quantity } ;
6
7 Console . WriteLine (" LINQ ␣ query :␣ ordered ␣by␣ author ␣...")
      ;
8 // process the result
9 foreach ( var r in resultList4 ) {
10 Console . WriteLine (r. Quantity + "<sub>11</sub> items<sub>11</sub> of<sub>11</sub> " + r.
        Title
11 + "_{||}by_{||}" + r . Author ;
12 }
                                                                HERIOT
                                                                WAT
```
**H-W. Loidl (Heriot-Watt Univ) F20SC/F21SC — 2021/22 C# LINQ 19 / 20**

# **Example (more SQL-like commands)**

**We can sort the result by author:**

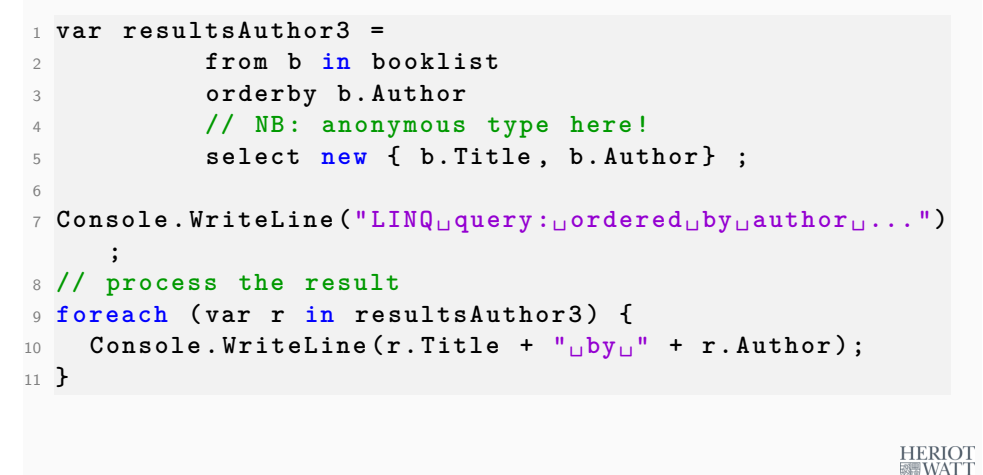

**H-W. Loidl (Heriot-Watt Univ) F20SC/F21SC — 2021/22 C# LINQ 18 / 20**

### **Summary**

- **C# supports two ways of querying databases:**
	- ▶ ADO.NET with SQL queries as strings
	- ► LINQ with SQL commands embedded into the language
- **ADO.NET is older and more robust**
- **LINQ is newer and easier to use**
- **LINQ can also be used to traverse in-memory data structures.**

**HERIOT** 

**WAT**